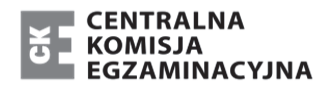

MIN-R2\_**1**P-192

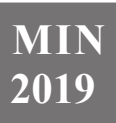

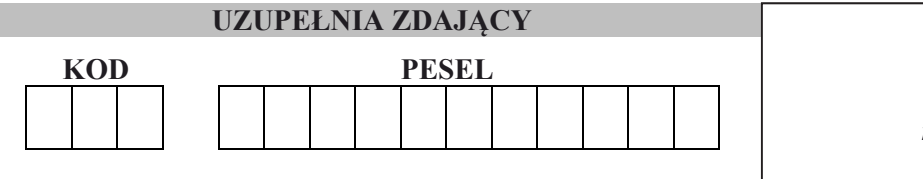

*miejsce na naklejkę*

# **EGZAMIN MATURALNY Z INFORMATYKI POZIOM ROZSZERZONY CZĘŚĆ II**

# DATA: **13 maja 2019 r.**

CZAS PRACY: **150 minut** 

LICZBA PUNKTÓW DO UZYSKANIA: **35** 

**UZUPEŁNIA ZDAJĄCY** WYBRANE:

................................................. (system operacyjny)

................................................. (program użytkowy)

................................................. (środowisko programistyczne)

# **Instrukcja dla zdającego**

- 1. Sprawdź, czy arkusz egzaminacyjny zawiera 8 stron i czy dołączony jest do niego nośnik danych – podpisany *DANE\_PR*. Ewentualny brak zgłoś przewodniczącemu zespołu nadzorującego egzamin.
- 2. Wpisz zadeklarowany przez Ciebie na egzamin system operacyjny, program użytkowy oraz środowisko programistyczne.
- 3. Jeśli rozwiązaniem zadania lub jego części jest program komputerowy, to umieść w katalogu (folderze) oznaczonym Twoim numerem PESEL wszystkie utworzone przez siebie pliki w wersji źródłowej.
- 4. Pliki oddawane do oceny nazwij dokładnie tak, jak polecono w treści zadań, lub zapisz je pod nazwami (wraz z rozszerzeniem zgodnym z zadeklarowanym oprogramowaniem), jakie podajesz w arkuszu egzaminacyjnym. **Pliki o innych nazwach nie będą sprawdzane przez egzaminatora**.
- 5. Przed upływem czasu przeznaczonego na egzamin zapisz w katalogu (folderze) oznaczonym Twoim numerem PESEL ostateczną wersję plików stanowiących rozwiązania zadań.
- 6. Na tej stronie oraz na karcie odpowiedzi wpisz swój numer PESEL i przyklej naklejkę z kodem.
- 7. Nie wpisuj żadnych znaków w części przeznaczonej dla egzaminatora.

#### **Zadanie 4. Liczby**

W pliku liczby.txt zapisano 500 liczb całkowitych dodatnich po jednej w każdym wierszu. Każda liczba jest z zakresu od 1 do 100 000. Napisz program(-y) dający(-e) odpowiedzi do poniższych zadań. Zapisz uzyskane odpowiedzi w pliku wyniki4.txt, poprzedzając każdą z nich numerem odpowiedniego zadania.

Uwaga: Plik przyklad.txt zawiera przykładowe dane spełniające warunki zadania. Odpowiedzi dla danych z tego pliku są podane pod treściami zadań.

#### **Zadanie 4.1. (0–3)**

Podaj, ile z podanych liczb jest potęgami liczby 3 (czyli liczbami postaci  $1 = 3^0$ ,  $3 = 3^1$ ,  $9 = 3^2$ itd.).

Dla pliku przyklad.txt odpowiedź wynosi 2.

#### **Zadanie 4.2. (0–4)**

Silnią liczby naturalnej *k* większej od 0 nazywamy wartość iloczynu 1·2·…·*k* i oznaczamy przez *k*!.

Przyjmujemy, że 0!=1. Zatem mamy:

 $0! = 1$ .  $1! = 1$ .  $2! = 1 \cdot 2 = 2$ ,  $3! = 1 \cdot 2 \cdot 3 = 6$  $4! = 1 \cdot 2 \cdot 3 \cdot 4 = 24$  itd.

Dowolną liczbę naturalną możemy rozbić na cyfry, a następnie policzyć sumę silni jej cyfr. Na przykład dla liczby 343 mamy 3! + 4! + 3! =  $6 + 24 + 6 = 36$ .

Podaj, w kolejności ich występowania w pliku liczby.txt, wszystkie liczby, które są równe sumie silni swoich cyfr.

W pliku przyklad.txt znajduje się jedna taka liczba:  $145 (1!+4!+5! =1+24+120 =145)$ .

# **Zadanie 4.3. (0–5)**

W pliku liczby.txt znajdź najdłuższy ciąg liczb występujących kolejno po sobie i taki, że największy wspólny dzielnik ich wszystkich jest większy od 1 (innymi słowy: istnieje taka liczba całkowita większa od 1, która jest dzielnikiem każdej z tych liczb).

Jako odpowiedź podaj wartość pierwszej liczby w takim ciągu, długość ciągu oraz największą liczbę całkowitą, która jest dzielnikiem każdej liczby w tym ciągu. W pliku z danymi jest tylko jeden taki ciąg o największej długości.

Uwaga: Możesz skorzystać z zależności NWD(*a*, *b*, *c*) = NWD(NWD(*a*, *b*), *c*).

# Przykład:

Dla liczb 3, 7, **4**, **6**, **10**, **2**, 5 odpowiedzią jest 4 (pierwsza liczba ciągu), 4 (długość ciągu) i 2 (największy wspólny dzielnik), natomiast dla liczb 5, **70**, **28**, **42**, **98**, 1 odpowiedzią jest 70 (pierwsza liczba ciągu), 4 (długość ciągu) i 14 (największy wspólny dzielnik).

Odpowiedź dla pliku przyklad.txt: pierwsza liczba ciągu 90, długość 5, największy wspólny dzielnik 10.

# **Do oceny oddajesz:**

- plik tekstowy wyniki4.txt zawierający odpowiedzi do poszczególnych zadań (odpowiedź do każdego zadania powinna być poprzedzona jego numerem)
- plik(i) zawierający(e) komputerową realizację Twoich obliczeń o nazwie(nazwach):

....................................................................................................................................................

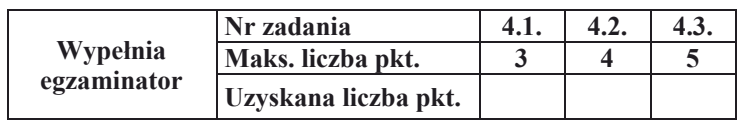

#### **Zadanie 5. Chmury**

Naukowcy śledzą zmiany pogody na odległej planecie. Chmury występujące na niebie tej planety podzielono na dwie kategorie, nazwane przez analogię do ziemskich cirrusami (C) i stratusami (S). W każdej z kategorii chmury są klasyfikowane względem wielkości od 1 do 5. Mamy zatem chmury dziesięciu rodzajów: C1, C2, C3, C4 i C5 oraz S1, S2, S3, S4 i S5. Na tej planecie w jednym dniu mogą występować chmury tylko jednego rodzaju.

W każdym z 500 kolejnych dni stacja badawcza umiejscowiona na planecie mierzyła temperaturę w stopniach oraz określała rodzaj chmur. Dane te zawarte są w kolejnych wierszach pliku pogoda.txt. Każdy wiersz pliku pogoda.txt zawiera kolejno:

- numer dnia (od 1 do 500),
- zmierzoną temperaturę (z dokładnością do jednego miejsca po przecinku, temperatura nigdy nie spada poniżej zera),
- wielkość opadu, jaki miał miejsce tego dnia (w milimetrach, zaokrąglony do liczby całkowitej),
- kategorię chmur  $(C, S \text{ lub } 0 j \text{ešli } \text{dzień } \text{był bezchmurny}),$
- wielkość chmur (od 1 do 5 lub 0 jeśli dzień był bezchmurny).

Dane oddzielone są średnikami, pierwszy wiersz jest wierszem nagłówkowym.

# **Przykład:**

```
Dzien;Temperatura;Opad;Kategoria_chmur;Wielkosc_chmur 
1;19;0;0;0 
2;22;1;C;1 
3;23,6;4;C;1
```
W dniu 301. kamera na stacji badawczej się zepsuła i od tego dnia stacja raportowała wszystkie dni jako "bezchmurne", temperatura i opady jednak dalej były poprawnie mierzone.

Za pomocą dostępnych narzędzi informatycznych podaj odpowiedzi do poniższych zadań. Odpowiedzi zapisz w pliku wyniki5.txt, poprzedzając każdą z nich numerem odpowiedniego zadania.

# **Zadanie 5.1. (0–2)**

Podaj liczbę dni o temperaturze większej lub równej 20 stopni i jednocześnie o opadzie mniejszym lub równym 5 mm.

# **Zadanie 5.2. (0–2)**

Znajdź najdłuższy ciąg kolejnych dni, w których temperatura zmierzona każdego dnia jest wyższa niż temperatura dnia poprzedniego. Jest tylko jeden taki ciąg. Podaj numer pierwszego i numer ostatniego dnia w takim ciągu.

Na przykład dla danych:

- dzień temperatura
- 34 3,7
- 35 3,4
- **36 3,5**
- **37 3,6**
- **38 3,7**
- 39 3,5

pierwszym dniem ciągu spełniającym warunek zadania jest dzień 36, a ostatnim – 38.

#### **Zadanie 5.3. (0–3)**

Dla pierwszych 300 dni pomiaru oblicz, z dokładnością do dwóch miejsc po przecinku, średni opad dla każdego rodzaju chmur (kategoria + wielkość, czyli C1, C2, C3, C4, C5, S1, S2, S3, S4, S5). Przedstaw wyniki na wykresie kolumnowym, pamiętając o czytelnym opisie wykresu.

#### **Zadanie 5.4. (0–4)**

Profesor George Nubis przedstawił teorię, według której chmury określonej wielkości i kategorii rozwijają się w następujący sposób:

- jeśli w danym dniu nie ma chmur, nazajutrz na pewno pojawią się chmury o wielkości 1,
- chmury po trzech dniach samoczynnie przechodzą w chmury o wyższym numerze, aż do numeru 5,
- chmury o wielkości 5 zanikają wtedy, gdy spadnie w ciągu dnia co najmniej 20 mm deszczu, a wówczas następny dzień jest bezchmurny,
- powstanie chmur kategorii C lub S zależy od temperatury powietrza w dniu ich tworzenia się. Jeśli temperatura w dniu pojawienia się chmur jest nie mniejsza niż 10 stopni, to powstają chmury kategorii C (o wielkości 1), w przeciwnym wypadku – chmury kategorii S (o wielkości 1).

Uwaga: Przez pierwszych 20 dni teoria zgodziła się dokładnie z obserwacjami. Użyj tej informacji, aby sprawdzić swoje obliczenia.

Załóż, że chmury rozwijałyby się przez cały czas (500 dni) według teorii profesora i że dzień pierwszy był bezchmurny (wielkość chmur 0), a następnie:

- a) podaj liczbę dni (spośród wszystkich 500) z chmurami wielkości 0, 1, 2, 3, 4 i 5 dla każdej wielkości oddzielnie (przyjmij, że wielkość opadu w danym dniu jest taka, jaką zapisano w pliku z danymi),
- b) dla pierwszych **300** dni pomiaru podaj, ile wśród nich było takich, w których teorię profesora Nubisa dotyczącą wielkości chmur potwierdzały odczyty z kamery,
- c) dla pierwszych **300** dni pomiaru podaj, ile wśród nich było takich, w których teorię profesora Nubisa dotyczącą kategorii chmur potwierdzały odczyty z kamery.

# **Do oceny oddajesz:**

- plik tekstowy wyniki5.txt zawierający odpowiedzi do poszczególnych zadań (odpowiedź do każdego zadania powinna być poprzedzona jego numerem)
- plik zawierający wykres do zadania 5.3 o nazwie: .........................................................
- plik(i) zawierający(e) komputerową realizację Twoich obliczeń o nazwie(nazwach):

...................................................................................................................................................

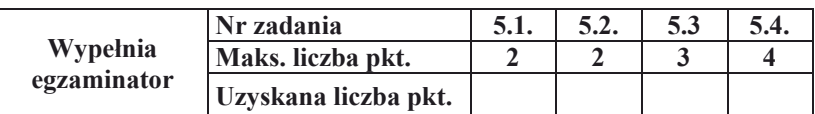

#### **Zadanie 6. Perfumeria** *DlaWas*

W plikach: marki.txt, perfumy.txt, sklad.txt opisana jest oferta perfumerii "*DlaWas*". W perfumerii dostępne są perfumy różnych marek. Perfumy składają się z kilku składników. Zestaw składników decyduje, do jakiej rodziny zapachów należą perfumy. Pierwszy wiersz w każdym z plików jest wierszem nagłówkowym i zawiera nazwy pól. Dane w każdym wierszu oddzielone są znakiem tabulacji.

W pliku marki.txt każdy wiersz zawiera informacje o markach firm produkujących perfumy:

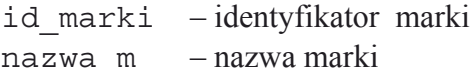

# **Przykład:**

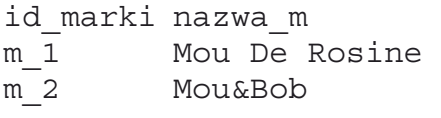

W pliku perfumy.txt każdy wiersz zawiera informacje o perfumach:

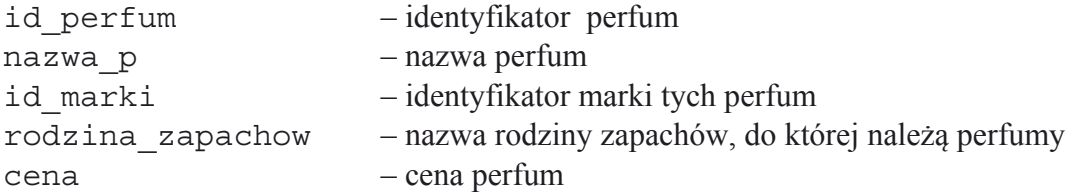

# **Przykład:**

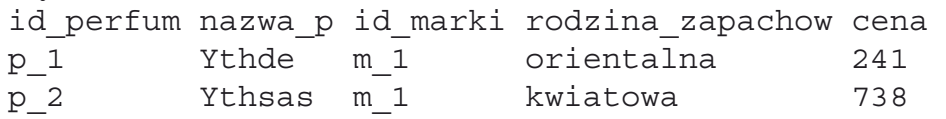

W pliku sklad.txt kolejne wiersze zawierają informacje o składzie perfum: id perfum – identyfikator perfum nazwa\_skladnika – nazwa składnika

# **Przykład:**

id\_perfum nazwa\_skladnika p\_1 chryzantema p\_1 kwiat irysa

Za pomocą dostępnych narzędzi informatycznych podaj odpowiedzi do poniższych zadań. Odpowiedzi zapisz w pliku wyniki6.txt, a każdą z nich poprzedź numerem odpowiedniego zadania.

# **Zadanie 6.1. (0–1)**

Podaj listę wszystkich nazw perfum, których jednym ze składników jest "absolut jasminu".

#### **Zadanie 6.2. (0–3)**

Podaj listę różnych rodzin zapachów. Dla każdej rodziny podaj jej nazwę, cenę najtańszych perfum z tej rodziny i ich nazwę.

#### **Zadanie 6.3. (0–3)**

Utwórz uporządkowaną alfabetycznie listę wszystkich nazw marek, które nie zawierają w swoich perfumach żadnego składnika mającego w nazwie słowo "paczula".

# **Zadanie 6.4. (0–3)**

Ceny wszystkich perfum marki *Mou De Rosine* z rodziny o nazwie "orientalno-drzewna" zostały obniżone o 15%. Podaj listę zawierającą wszystkie nazwy takich perfum i ich ceny po obniżce. Listę posortuj niemalejąco według ceny.

#### **Zadanie 6.5. (0–2)**

Istnieją marki, których wszystkie perfumy należą do tylko jednej rodziny zapachów. Podaj listę wszystkich nazw takich marek. Lista powinna zawierać nazwy marek i nazwy odpowiednich rodzin zapachów.

#### **Do oceny oddajesz:**

- plik tekstowy wyniki6.txt zawierający odpowiedzi do poszczególnych zadań. (odpowiedź do każdego zadania powinna być poprzedzona jego numerem)
- plik(i) zawierający(e) komputerową realizację Twoich obliczeń o nazwie(nazwach):

 ................................................................................................................................................... ...................................................................................................................................................

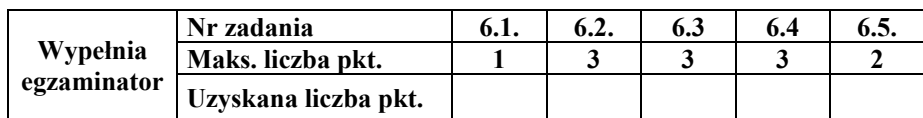

**BRUDNOPIS** *(nie podlega ocenie)*